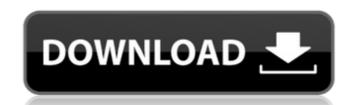

## **Photoshop CC**

# Elements Elements allows you to create your own custom-designed document files. You create a template with the document file in it that you use to make multiple copies of. Each new file (usually referred to as a work space ) is based on that template. For example, a five-square-inch (12.7 cm2) work space is based on a template of one sheet of paper. \* Tutorials: YouTube and the software manual are your best bet for tutorials. \* Guide: Elements offers over 100 tutorials, guides, and help articles. ## Adobe Creative Cloud The Adobe Creative Cloud is where you'll find Photoshop, Illustrator, and the other Adobe editing programs. It combines everything you can buy in a single program so that you don't have to deal with online subscriptions (see the next section) for Photoshop and Illustrator. If you've already bought Photoshop or Illustrator separately, you are able to access the Creative Cloud by going to `www.adobe.com/cc/home`. Click the "Create a free account" link under the Creative Cloud logo. Adobe's Creative Cloud for Desktop and Student includes Photoshop, Illustrator, and Dreamweaver, and a library of over 1,000 templates. A subscription is only \$50 per month, a bargain. The Creative Cloud is designed to allow you to access your content anytime, anywhere, in your desktop computer (personal computer). After your computer is online, you'll be able to access your content from any computer you own, access it from many different computer types, and download content anywhere, including in a hotel, a friend's or family member's computer, or even from an iPad or cell phone. The images and vector artwork used in this book were created using the Adobe Creative Cloud

## **Photoshop CC With Serial Key For PC**

Contents How to install Adobe Photoshop Photoshop Elements does not run without a computer being connected to

the internet. It is not designed to be used standalone but only works when installed on a computer. It is installed along with the Adobe Creative Suite programs. Photoshop Elements can be downloaded from the Adobe website by going to the download page for Photoshop and checking "Download the Photoshop Elements version you want". Photoshop Elements is free to use for Adobe users. If you use Photoshop CC you can also use Photoshop Elements. However, if you use Photoshop CC and want to use Photoshop Elements you must buy a license. You can install the free version on up to three Mac or Windows computers. You can install it on multiple computers if you pay for each computer separately. Photoshop Elements is available for Mac and Windows. You can install it on a Mac computer with macOS 10.10 or later, or a macOS computer with an earlier version of macOS. You can install it on a Windows computer with Windows 7, Windows 8, Windows 10 or Windows Vista. Windows 7, 8, 10 and Vista have been tested. However, users may experience problems with Windows 7 and Windows 8 when using some of the more complicated tools. Photoshop Elements can only be installed on one computer at a time. If you want to install it on a second computer you need to uninstall it. Adobe Photoshop Elements If you want to download it you will be directed to the download page for the Adobe program you want. At the end of the download page you will see a link to Photoshop Elements. You can download the program from here. The download size is the largest for Photoshop Elements, at 3.25GB. If you use Mac computer you should use the Mac version of Photoshop. If you use Windows computer you should use the Windows version of Photoshop. If you have not installed Elements, the program will run but may not be able to save images if you are not connected to the internet. If you are installing Elements for the first time on a computer, it will take about 1GB of space in your computer. If you are installing it for the second time, it will take just 250MB. When you click the button to install Photoshop Elements you will see a screen where you can select a location to install the program on your computer. Click OK. You will now see a 388ed7b0c7

**Photoshop CC Incl Product Key Download (2022)** 

Baldwin Township, Cumberland County, Pennsylvania and Benjamin Joseph Hand, Jr., 20, of the same county, were also sentenced to pay a fine of \$50.00 each. Baldwin Township had supplied the black powder for the device. Hand had supplied the fuel and had accompanied the other two in the attempt to fire the cartridges. They were fully as guilty as the men who fired the cartridges and had no right to a trial by jury. Hand had been in the Marine Corps and his father, who was an artillery sergeant in World War I, had taught him to use a shotgun. It was claimed that Hand had been storing the shells and cartridges obtained from others. His parents lived near the railroad tracks. Two days before the attempt on the lives of General Pershing, Gifford Pinchot, Chief of the Bureau of Forestry, and William C. Chamberlin, president of the American Museum of Natural History, who was to have made the presentation of the 1910 World Conservation Congress medal, Hand, on Sunday, December 8, 1919, had called at the home of his father, threatened him with a revolver, and robbed him of \$15.00 and a pair of army pants. He then had left the town for a nearby town, where he was found with one of the cartridges in his pocket. When one considers that these cartridges were meant for the President, the story of Hand is not incredible. It is true that he had been drunk and that his father had denied any knowledge of the attempted assassination. If he had not protested his innocence, the police would never have found the cartridges. However, his past record would have been a sufficient basis for conviction. Baldwin Township had paid the fine for its part in the misdeeds. Background information is from: "Air Raids" by Charles C. Townsend, 1928. "The Ordeal of General Pershing: A War Neurosis in the White House, 1918-1921" by Emerson Tiller, 1982. "The President's Brain: The Secret History of the Mind-Control Program" by Alice S. Hughes, 1992. "Atomic Diplomacy: Avoiding Nuclear War" by Edward Teller, 1957. "Genial and Gifted" by Charles C. Townsend, 1928. "Life at Wilson's White House" by Lela Gilbert, 1979. "Our Secret Weapon" by Erwin K. Stahr, 1942.

## What's New In?

Experimental demonstration of the exceptional ability of vectorial thermal diffusion to enhance sensitivity. Theoretical calculation shows that the electro-thermal feedback of a thermal source with a thermal relaxation time of several nanoseconds can be more than ten times stronger than that of an infinite-dimensional source. In this paper we demonstrate experimentally that the electro-thermal feedback of a thermal source is more than five times stronger than that of an infinite-dimensional source. The experimental setup uses a thermal relaxation time of 1.6 ms and a new kind of thermal source with a measurement range of ~2.2 °C. This allows the same intensity of thermal feedback to be realized with and without the electro-thermal feedback. We demonstrate that in this regime the thermal feedback is independent of the power level and can even be reversed. The phase, which is measured by thermometry, agrees with theory.Q: Sum of different files in a folder using powershell How can I sum different files in a folder using a powershell script? The files are in the same format. It would be great if I could loop through all the files and sum them. I have a folder that contains some files. The files in the same folder should be summed. The format looks like this:

**System Requirements For Photoshop CC:** 

http://berlin-property-partner.com/?p=29801

Operating System: Windows 10 (32 or 64-bit), Windows 7 (32 or 64-bit), Windows 8.1, Windows 8 (32 or 64-bit), Windows Vista (32 or 64-bit), Windows XP (32 or 64-bit) Processor: 2.0GHz Dual Core Intel Core i5 or AMD Phenom II X2, 3.2GHz Quad Core Intel Core i7, 3.4GHz Quad Core Intel Core i5 or AMD Phenom II X4, 2.1GHz Quad Core Intel Core i7,

https://greenearthcannaceuticals.com/photoshop-2021-version-22-3-crack-keygen-x64-march-2022/ http://gomeztorrero.com/adobe-photoshop-cc/  $\underline{https://www.cakeresume.com/portfolios/photoshop-2021-version-22-5-1-serial-number-20}$ https://magic-lamps.com/2022/07/05/adobe-photoshop-2021-version-22-5-crack-patch-for-pc-updated-2022/ https://drmanishhinduja.com/2022/07/05/adobe-photoshop-cs3-license-key-win-mac-updated-2022/ https://learnpace.com/adobe-photoshop-2021-version-22-2-serial-number-full-torrent-latest/ http://franklinpanama.com/photoshop-2021-crack-activation-code-lifetime-activation-code/ https://juliepetit.com/adobe-photoshop-cc-2018-version-19-crack-keygen-torrent-free-download/ https://sagitmymindasset.com/uncategorized/photoshop-2021-version-22-0-1-keygenerator-torrent-free-mac-win/ https://hhinst.com/advert/photoshop-2021-version-22-4-2-product-key-and-xforce-keygen-download-mac-win/ https://wakelet.com/wake/8u4jMez0tw58QgL4BMhkb http://resistanceschool.info/?p=59625 https://fraenkische-rezepte.com/adobe-photoshop-2021-version-22-1-0-crack-serial-number-product-key-full-free-download/ http://www.oscarspub.ca/photoshop-2021-version-22-3-free-download-mac-win/ http://zakadiconsultant.com/?p=13343 https://topnotchjobboard.com/system/files/webform/resume/nikygeor476.pdf https://bestpornweb.site/wp-content/uploads/2022/07/Adobe\_Photoshop\_2021\_Version\_222.pdf https://www.d360.fr/wp-content/uploads/2022/07/rosherm.pdf https://volektravel.com/adobe-photoshop-cs3-updated-2022/ https://lucviet.com/adobe-photoshop-2021-version-22-0-0-with-key-pc-windows-latest-2022/ http://autocracymachinery.com/?p=29060 https://www.batiksukses.com/photoshop-2021-version-22-4-free-latest/  $\underline{https://paperpage.sgp1.digitaloceanspaces.com/upload/files/2022/07/7vG12yGSRwzVXboGh9Ah\_05\_e88a26103225f4ff4d933405d7b675d8\_file.pdf}$ http://realslant.com/?p=10953 https://instafede.com/photoshop-2022-version-23-1-1-keygen-crack-serial-key-activation-key-x64-2022/

https://www.colorado.edu/biochemistry/system/files/webform/photoshop-cc-2019-version-20.pdf

https://www.cakeresume.com/portfolios/photoshop-cc-2015-version-18-install-crack-free-f